## Намерения

## Подготовил: Жайлообек уулу Улукбек

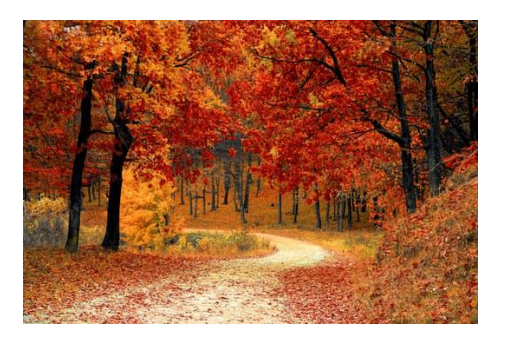

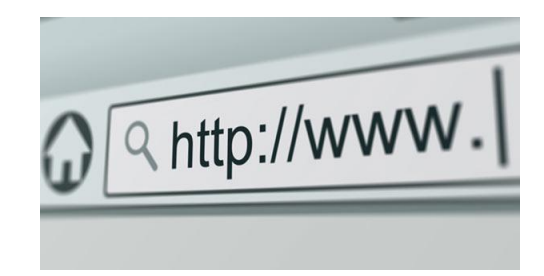

## Что такое намерение(intent)?

#### Намерения - это способ сообщить Android, что вы хотите сделать. Другими словами, вы описываете свое намерение

так же это механизм для описания одной операции - выбрать фотографию, отправить письмо, сделать звонок, запустить браузер и перейти по указанному адресу. В Android-приложениях многие операции работают через намерения.

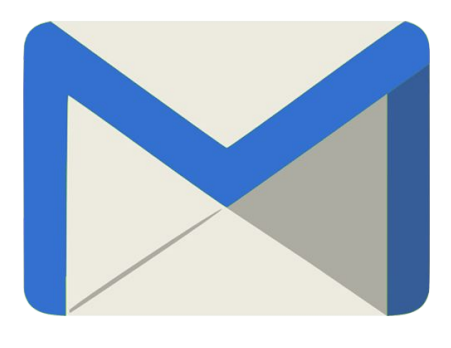

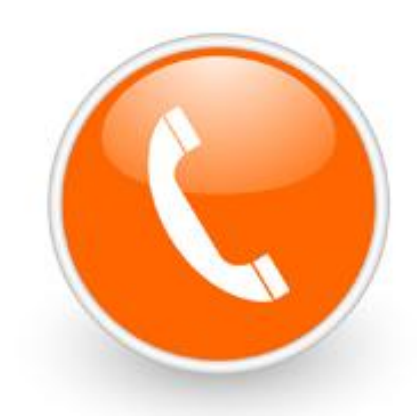

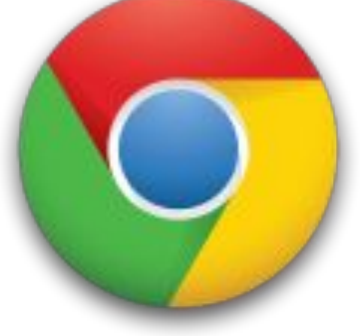

## Из чего состоит Intent

public static void openBrowser(Context context, Uri uri) { Intent intent = new Intent(Intent.ACTION VIEW); intent.setData(uri); intent.addCategory(Intent.CATEGORY BROWSABLE); if (intent.resolveActivity(context.getPackageManager()) != null) { context.startActivity(intent);

• Действие – action (ACTION\_VIEW, ACTION\_EDIT и т.д.) Категория - category (CATEGORY\_LAUNCHER, CATEGORY\_BROWSABLE) Данные - data Дополнительные параметры - extras

- Один компонент, который хочет вызвать другого, должен только выразить свое **намерение** выполнить работу. И любой другой компонент, который существует и утверждал, что он может выполнять такую работу с помощью **фильтров-намерений**, вызывается платформой Android для выполнения этой задачи. Это означает, что ни один из компонентов не знает о существовании друг друга, но может работать вместе, чтобы дать желаемый результат для конечного пользователя.
- Это невидимое соединение между компонентами достигается за счет комбинации намерений, фильтров намерений и платформы Android.
- Это приводит к огромным возможностям, таким как:
- **• Смешивайте и сопоставляйте или, скорее, подключайте и воспроизводите компоненты во время выполнения.**
- **• Замена встроенных приложений Android специальными разрабатываемыми приложениями.**
- **• Повторное использование уровня компонентов внутри и между приложениями.**
- **• Если я могу сказать, сервисная ориентация на самый узкий уровень.**

# Типы Intents

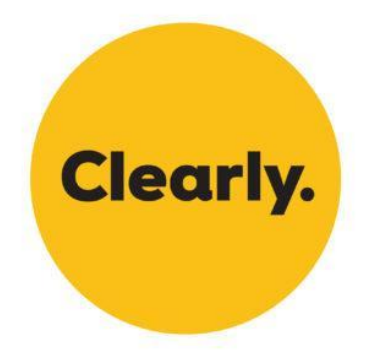

### **Явные намерения** - указывают на имя

компонента, который должен быть запущен (полное имя класса, включая название пакета). Используются для запуска компонентов в вашем приложении, поскольку вы знаете имена классов явлений или сервисов, которые хотите запустить.

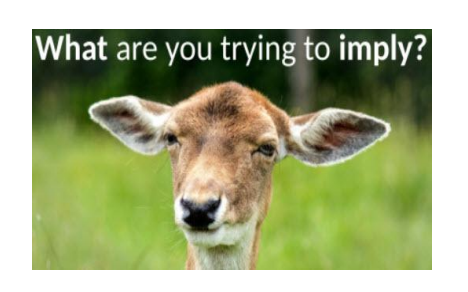

#### **Неявные намерения** - не содержат имени компонента, вместо этого они указывает на действие, которое нужно выполнить, а другие приложения предоставляют компоненты, которые могут это сделать. Например, если вы хотите показать положение пользователя на карте, вы можете отправить неявное намерение, указав действие, а система запустит другое приложение, которое может показать точку на карте.

## Явные

При использовании явных намерений для старта явлений или сервисов, система немедленно запускает указанный компонент.

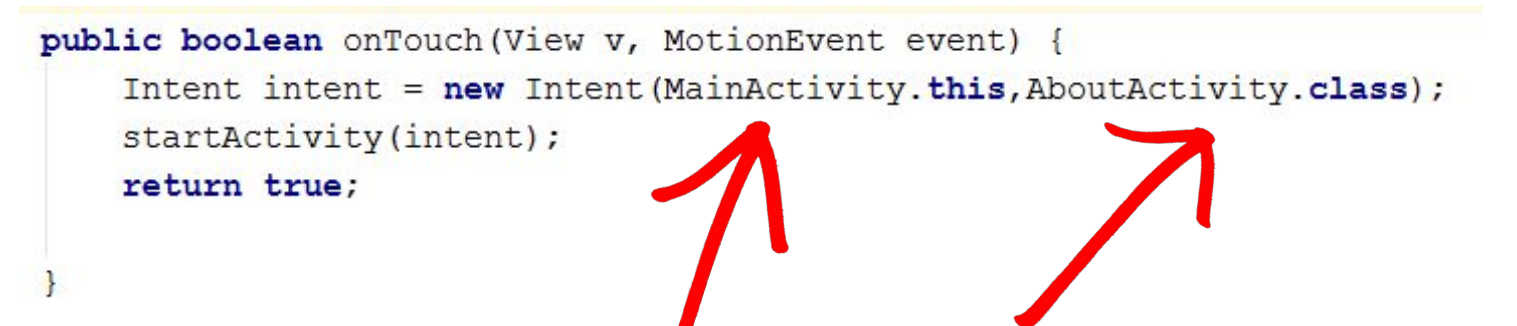

В намерении мы явно указали имя класса активности во втором параметре. Данный класс у нас прописан в манифесте, и система, просматривая манифест, запустит нужную активность.

Первый параметр – это **Context**. Поэтому мы можем использовать её как **MainActivity.this** или **(this)**.

Приложение может иметь десять активностей, и вы можете вызвать любую из них, зная её имя класса. Это *явный вызов*. Т.е. вы явно указываете **имя класса** для запуска.

## Неявные

Указывается действие, которое должно выполнить любое приложение, доступное на устройстве.

Удобно использовать неявные намерения, если ваше приложение не выполняет нужное действие, но есть другие приложения, которые могут это сделать за него. При этом пользователь сам может выбрать приложение, которое должно это действие выполнить.

```
public void showMap (View view) {
Intent intent = new Intent();
intent.setAction(Intent.ACTION VIEW);
intent.setData(Uri.parse("geo:55.754283,37.62002"));
startActivity(intent);
```
## Имя компонента

Имя компонента который требуется запустить.

Эта информация является необязательной, но именно она и делает объект Intent явным.

Ее наличие означает, что объект Intent следует доставить только компоненту приложения, определенному по имени.

При отсутствии имени компонента объект Intent является **неявным**, а система определяет, какой компонент получит этот объект Intent по другим сведениям, которые в нем содержатся (например, по действию, данным и категории - см. описание далее).

Поэтому, если вам требуется запустить определенный компонент из своего приложения, следует указать его имя.

## Действие

Строка, определяющая стандартное действие, которое требуется

#### **ACTION VIEW**

Используйте это действие в объекте Intent с методом startActivity(), когда имеется определенная информация, которую операция может показать пользователю, например, фотография в приложении галереи или адрес для просмотра в картографическом приложении.

#### **ACTION SEND**

Его еще называют объектом Intent "share" (намерение предоставить общий доступ). Это действие следует использовать в объекте Intent с методом startActivity(), при наличии определенных данных, доступ к которым пользователь может предоставить через другое приложение, например приложение для работы с электронной почтой или социальными сетями.

Остальные см. по запросу: Константы действия Если вы определяете собственные действия, обязательно используйте в качестве их префикса имя пакета вашего приложения.

static final String ACTION MYAPPNAME = "com.example.action.MYAPPNAME";

## Данные

URI (объект Uri), ссылающийся на данные, с которыми будет выполняться действие и/или тип MIME этих данных. Тип передаваемых данных обычно определяется действием объекта Intent.

Например, если действием является **ACTION EDIT**, в данных должен содержаться URI документа, который требуется отредактировать.

## **Категория**

Строка, содержащая прочие сведения о том, каким компонентом должна выполняться обработка этого объекта Intent.

В объект Intent можно поместить любое количество описаний категорий, однако большинству объектов Intent категория не требуется.

#### *Полный список на:*

https://developer.android.com/reference/android/content/Intent.ht ml

#### **+ дополнительные данные**

**+ флаги**

# **3A BHYIMAHYE GILAGYI50**

# **KOHEL INFESEHTATUM 310**